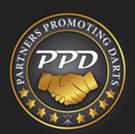

# League Commonly Asked Questions

### Where do you find new league information if it is not showing in your player account?

Team captains are emailed the schedule and captains list the day the league starts. New leagues will not show in player accounts until as early as 4:30pm the day the league starts or the following morning.

### How do you establish a stat?

If the player can commit to one, we highly suggest joining a league to generate stats. New players can join a league without stats established already (you would just put a rough guesstimate of what they are capable of throwing on your registration if it is higher than the new player minimum). Once a player has thrown in at least 4 matches within the same league, the best-known stat will be generated for them.

An alternative to this would be playing in No Cap DRTs. It takes 120 cricket darts in No-Cap DRTs to generate a stat, after which you would be eligible for capped events. We understand that No-Caps can be some fierce competition for a beginner, but this method of stat generation is really just a workaround for those wanting to throw darts competitively in DRTs without committing to a league in order to do so.

## How do I join a PPD Remote League?

Visit www.dartstoc.com. Under the "Leagues" tab select "League Sign Up Grid". We offer leagues daily with a variety of team sizes, times, and skill levels to choose from.

# What should I do if a camera isn't working?

When a camera is malfunctioning, stop the match by pressing the back-up button and immediately contact your opponent to let them know. Unplug the board, wait at least 60-seconds, then plug it back in. Once the board powers back on, tap the triple 20 segment repeatedly until the update screen pops up on the board. Resume the match by continuing the suspended match within the league menu. If the match does not show up in the league menu, set up the match like a new match and it should give the option to resume. If the camera is not fixed after play resumes, contact your operator to have the board serviced. This will require either switching boards/location to finish the match same-day, or the match can be resumed another day.

# What if I am unable to play a match and need to reschedule?

Sometimes rescheduling a match becomes necessary due to extenuating circumstances. Any teams that are unable to play at the scheduled date and/or time MUST give their opponents AT LEAST 2 hours' notice! No Call No Show Penalties are applied to teams canceling or rescheduling matches with less than 2 hours' notice.

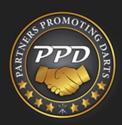

# League Commonly Asked Questions

What if it's start time and my team is ready to play but I have not gotten a response from opponents?

Double check the number on the captains list matches the number you are trying to contact.

If you contacted opponents earlier in the day to confirm and have not gotten a response by start time, text 573-468-5347 to notify PPD League Admins to get in contact with your opponent. If Admins cannot reach opponents "No Call No Show" penalties are applied against the offending team.

If you contacted opponents earlier in the day to confirm the match then do not get a response at start time, text 573-468-5347 to notify PPD League Admins. Admins will try to contact the team and further guide the situation depending on the circumstances.

## How do I get prize money for leagues or tournaments?

All PPD remote play prize money is sent via PayPal to the PayPal email address listed within each player's account.

### When will I receive prize money payouts from a league?

League prize money is sent via PayPal one week following each league's make-up night or last night of play. Prize money for Saturday and Sunday leagues are sent the Monday following a week after the league's make-up night or last night of play.

### What if I want to use a sub?

- Confirm sub fits under the cap.
- Communicate with the opponent about sub name & stats.
- Manually add sub name & stats (if handicapped league) at the board.
- If the captain is not present at the location for a match, one of the players on the team should be the "acting captain" of that match & their contact information should be shared with the opponents of that match in advance.
- New substitutes that have not yet played in the league cannot be used during the last 3 weeks of the league unless approved by match opponents.
- The main players on a team cannot substitute for another team within the same league.

What if I need to protest a match?

Text PPD League Admins 573-468-5347.

WWW.DARTSTOC.COM